# **How Securly Helps Schools Meet KCSIE Filtering Guidance**

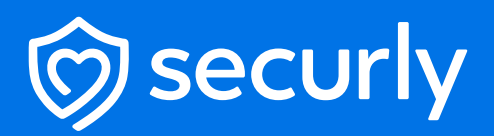

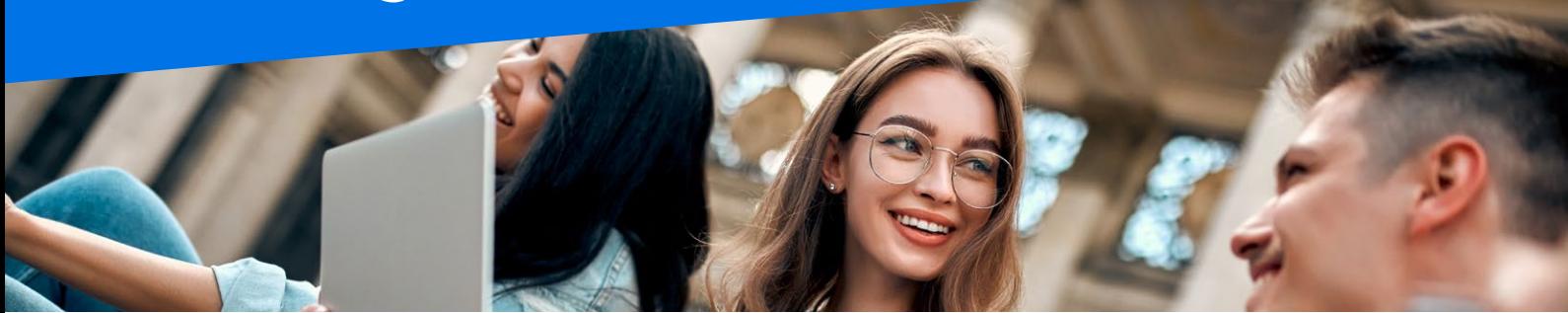

Securly Filter is a web filter designed for schools and widely deployed in the UK and around the world. As UK government guidance evolves Securly makes every effort to ensure that its products comply and help schools comply with their statutory obligations around student safety and well-being.

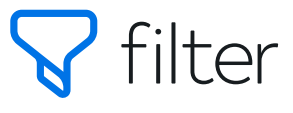

Securly Filter is one of a suite of school focused safety products from Securly designed to make it seamless for schools to meet their student safety obligations. Specifically, Securly Filter meets the filtering technical requirements, and Securly Aware and Securly Classroom help schools meet their KCSIE monitoring obligations.

### Responses to KCSIE Web Filter Requirements

#### **Make sure your filtering provider is:**

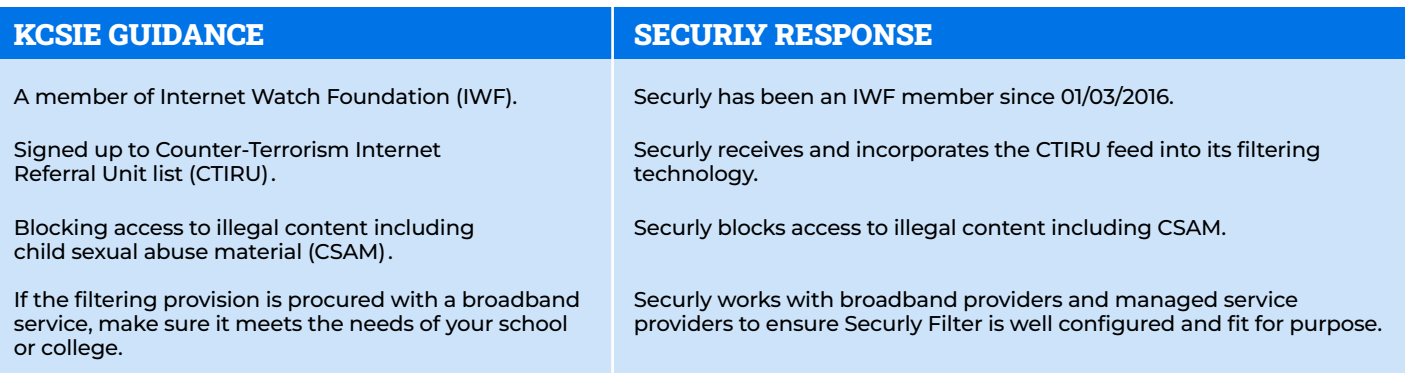

#### **Your filtering system should be operational, up to date and applied to all:**

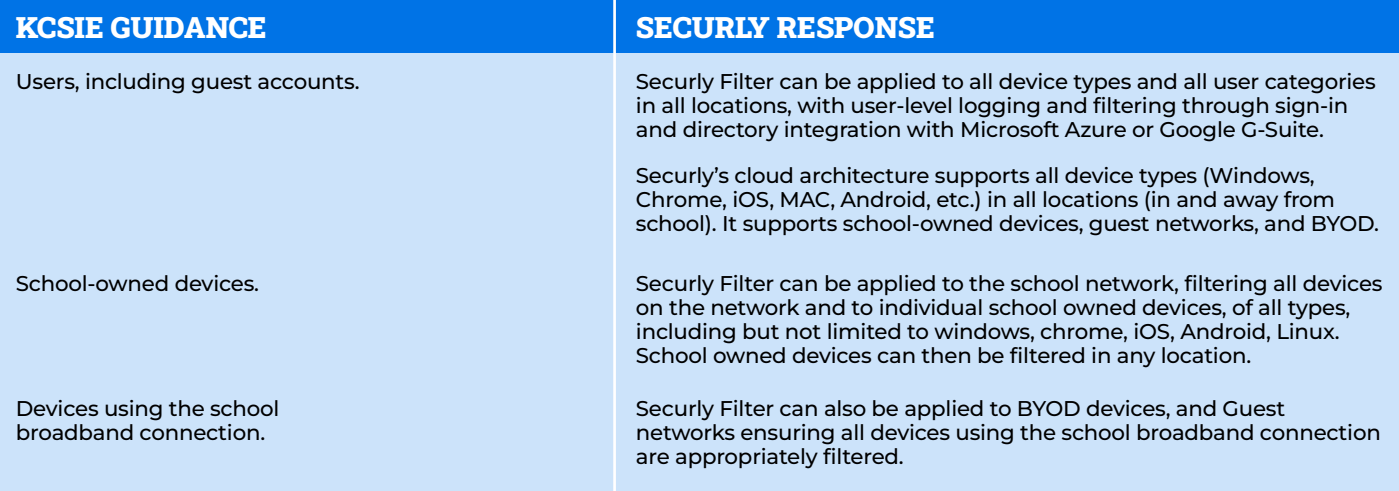

#### **Your filtering system should:**

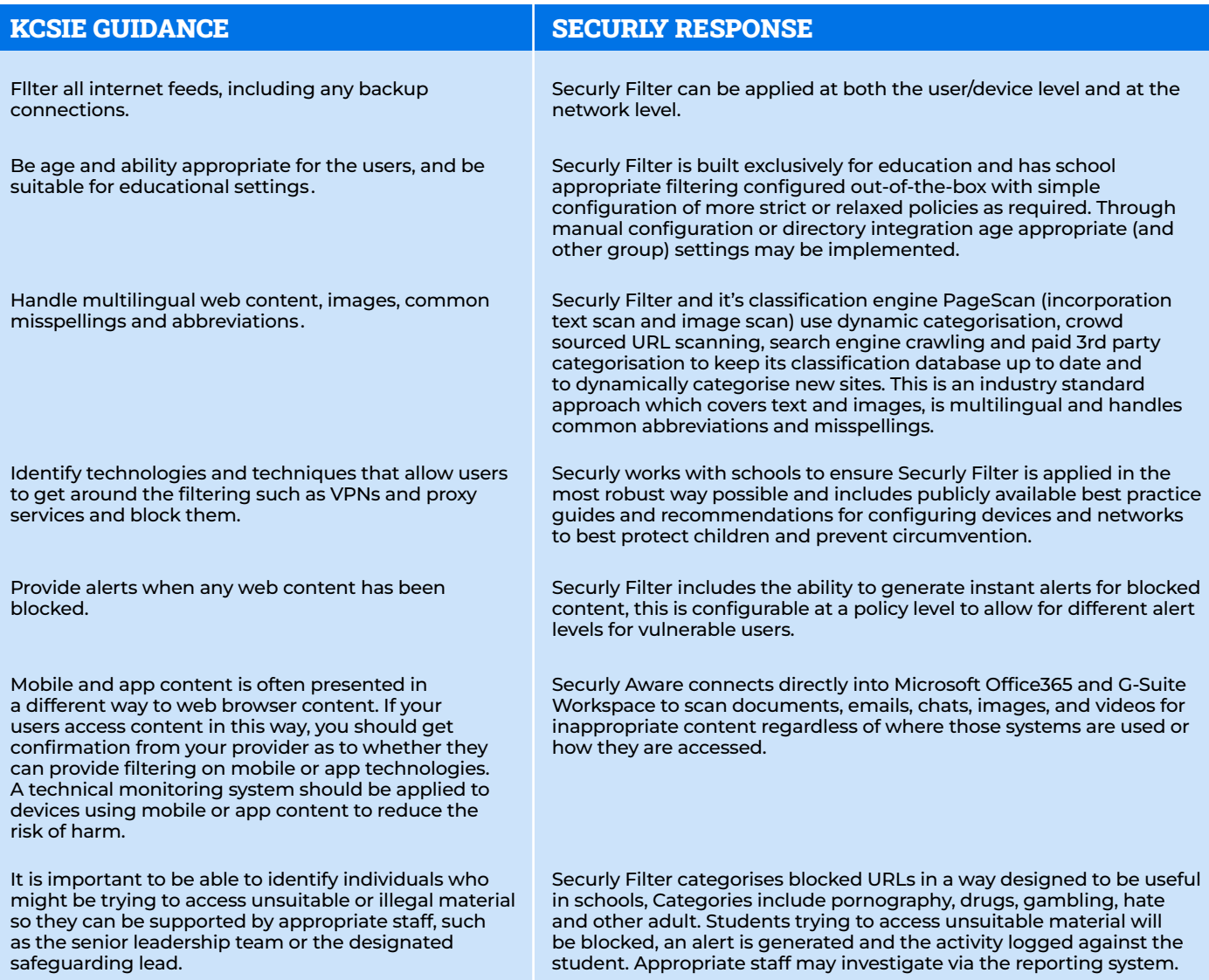

### **Your filtering systems should allow you to identify:**

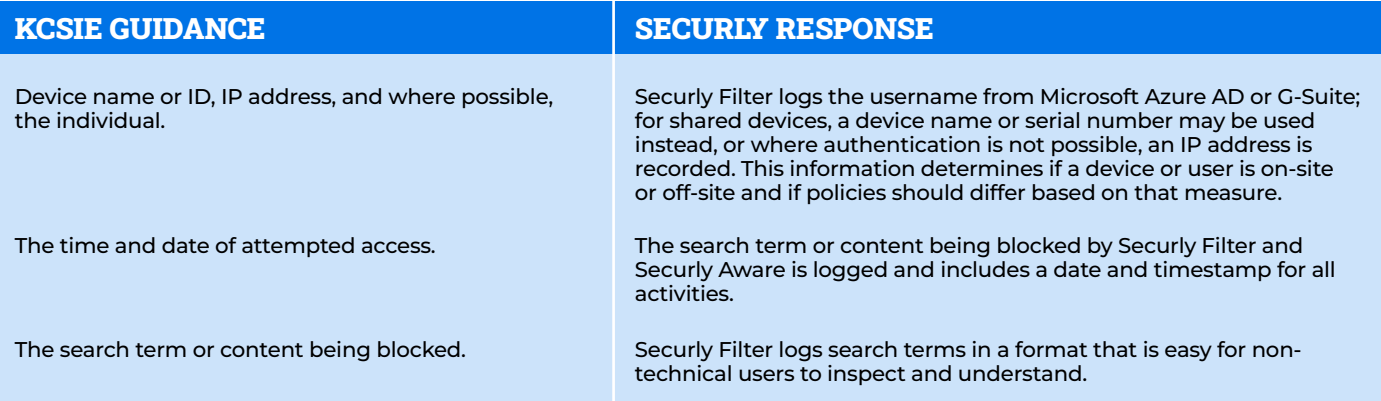

For more information, or a product demonstration, please contact us:

## 01953 859805

net-central.co.uk

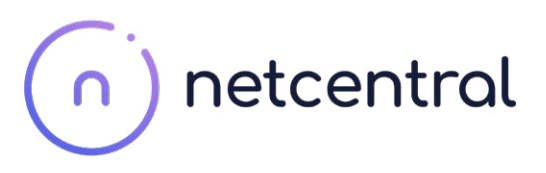